PROFESSIONAL WEBSITE

## プロフェッショナルサイト

設計・デザインに関わるプロフェッショナル向け専用サイト

# Professional Website マニュアル

2024/02/21

okamura

### ■オカムラ プロフェッショナルサイトとは

### **オカムラ製品のCAD・BIM等のデータを公開中!**

### **設計・スペースデザイン・提案書作成に便利な会員制の情報サイトです。**

- スペースデザインや設計の際に必要な、**家具・間仕切のDWGやBIMのシンボルデータを多数公開**。 **Point 1. 新製品のデータも、順次公開しています**。
- Point 2. プレゼンテーション・提案のヒントになる**研究レポート**をダウンロードしてご活用いただけます。

**オフィス市場**の製品だけでなく、**パブリック・ラボラトリー・ヘルスケア**のコンテンツも充実。定期的に情報 **Point 3.**の更新と拡充を行っています。

> オカムラウェブサイト プロフェッショナルサイト URL:<https://www.okamura.co.jp/professional/>

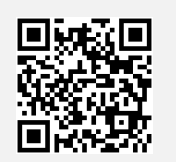

■推奨環境<br>■推奨環境

当サイトでは、下記の環境で動作確認を行っております。ご覧いただく際は、下記の環境での閲覧をお勧めいたします。 下記の環境以外では正しく動作しない場合がございます。

Google Chrome最新版 Microsoft Edge (Chromiumベース) 最新版

※Safari、Firefoxは「非推奨ブラウザ」となります。 ※モバイル環境でのご利用は非推奨です。

## ■プロフェッショナルサイトの利用方法 (会員登録・ログイン)

オカムラウェブサイトよりアクセスできます。初回は会員登録が必要です。

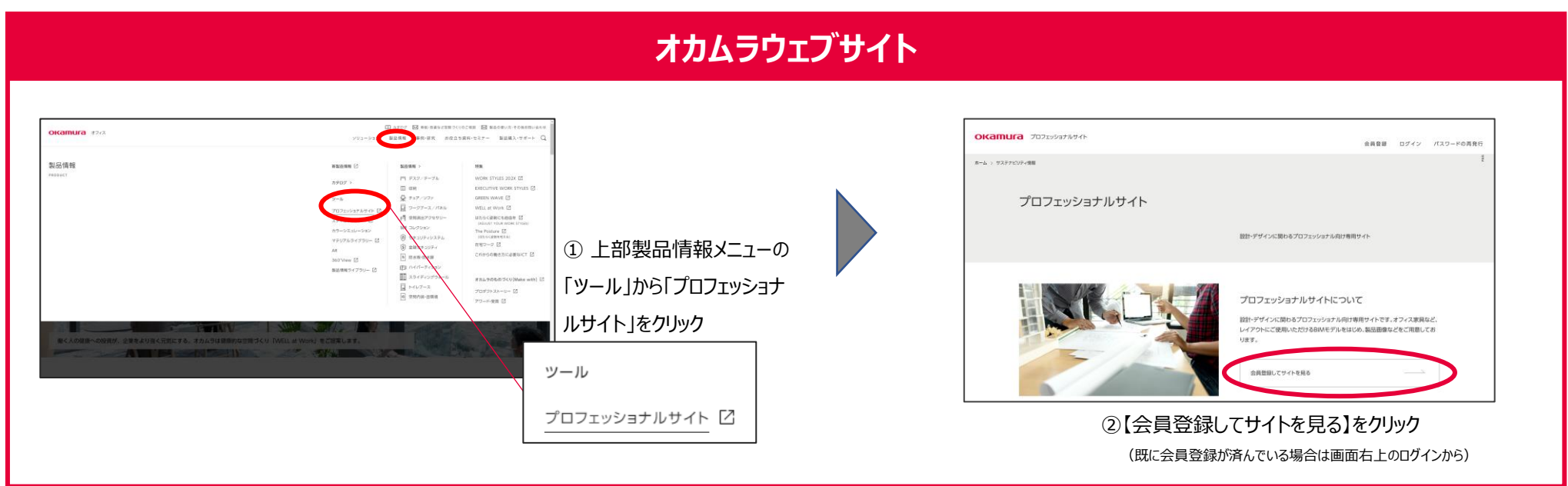

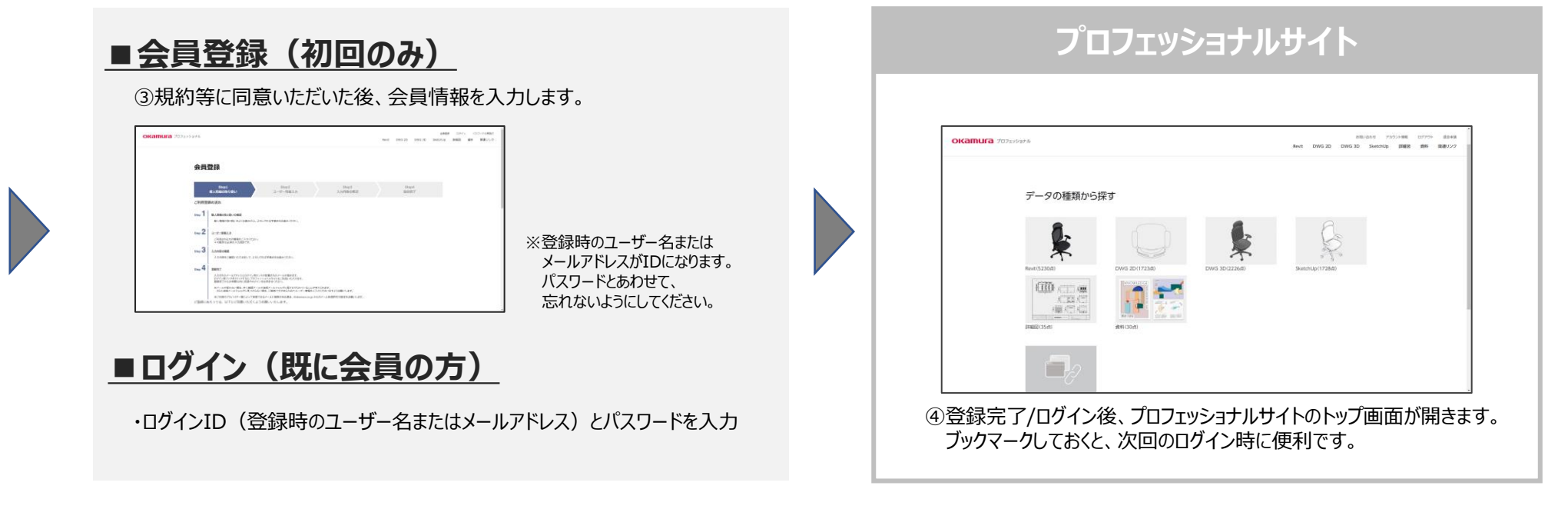

### ■ダウンロード可能なコンテンツ プロフェッショナサイトにログインした後のトップページ

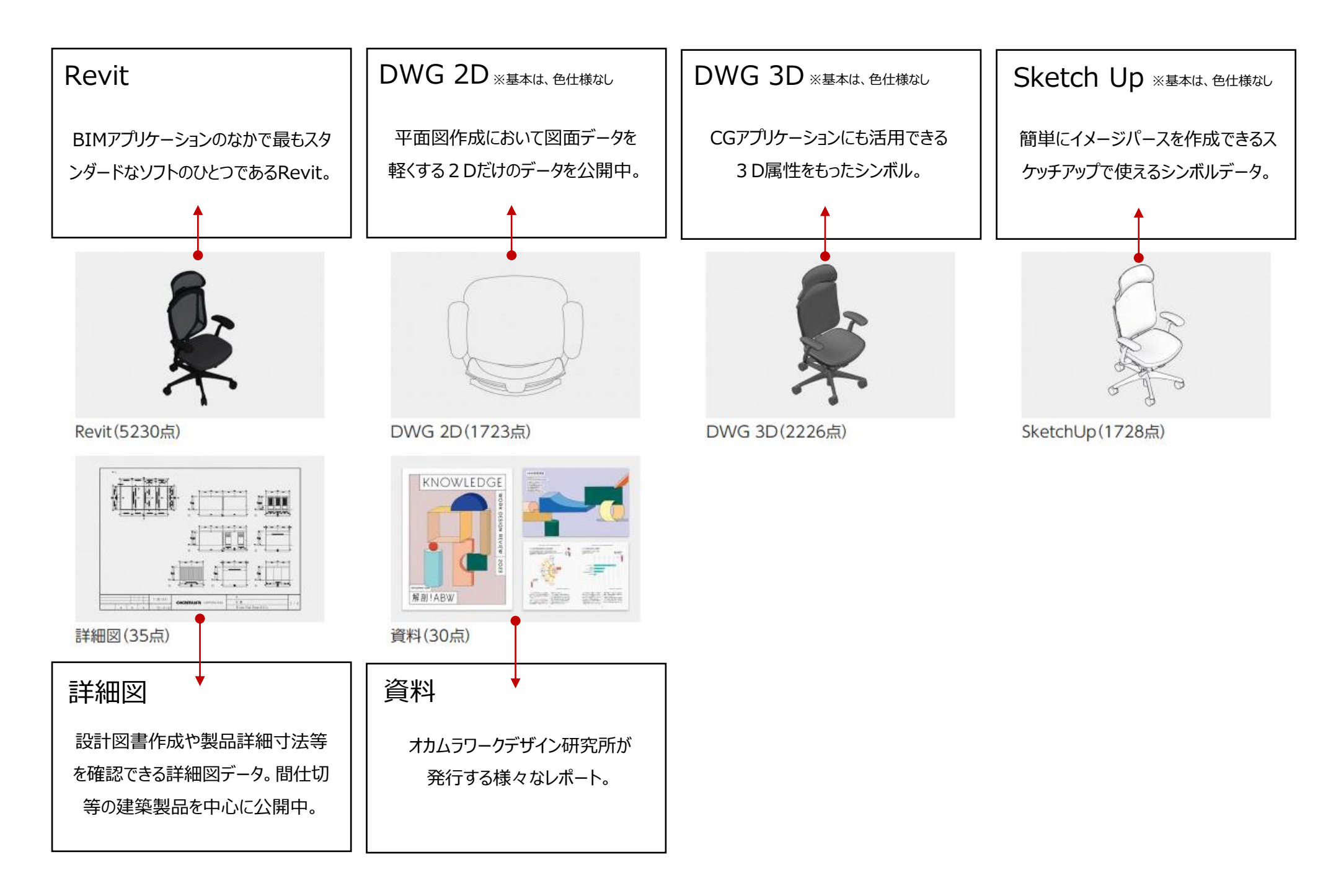

## ■関連リンク プロフェッショナサイトにログインした後のトップページ

オフィスデザイン事例をはじめ、設計提案の業務にお役立ていただけるコンテンツへのリンクを掲載しています。(下記は2024年2月時点)

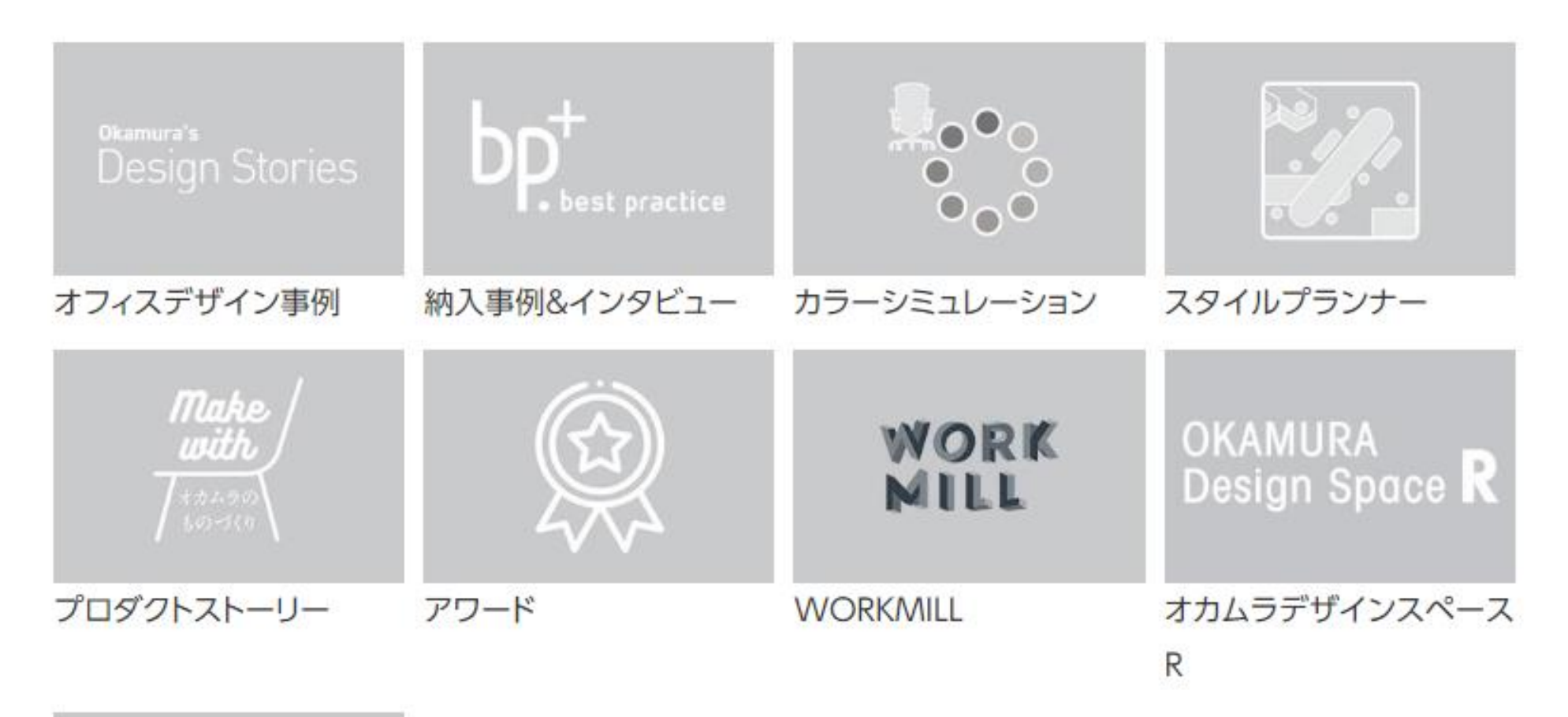

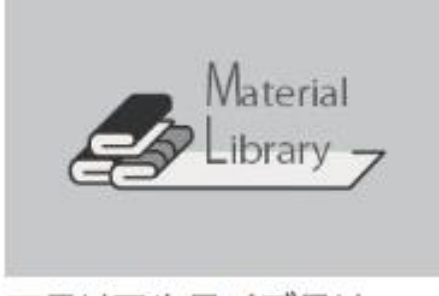

マテリアルライブラリー

## ■ダウンロード方法1

### お問い合わせ アカウント情報 ログアウト 湿金由磷 **OKAMUFA プロフェッショナル データを探す**Revit DWG 2D DWG 3D SketchUp 詳細図 資料 関連リンク ①ダウンロードしたいコンテンツの形式をクリック。 ⇒各コンテンツのページに移ります。 データの種類から探す ②【カテゴリ】または【キーワード】を使って、 ダウンロードしたい製品を探す。 条件を設定した後、 【検索 】をクリック。 DWG 2D(1723点) ●カテゴリ 検索 Revit (5230点) DWG 3D(22265) SketchUp(1728点) **Jill of the one** 掲載している全データは、オカムラウェブサイトで 公開中の総合カタログのカテゴリーに準じて case also state that 分類しています。 詳細図 (35点) **音料(30点)** カテゴリを選択すると、そのカテゴリに分類されている、 公開中の全データが表示されます。 避眠中 Revit一覧 ✔ 選択中のコンテンツ (0) を表示 <https://www.okamura.co.jp/catalog/> カテゴリ データを探す - 39401 アノゼッハ オフィス カテゴリ - 選択してください - 選択してください 2023新製品 選択してください -2024新製品 - 選択してくだ: オフィス ■レイアウトパターン/組合せ例(オフィス) ヘルフケア キーワード 01 クリエイティブファニチュア エデュケーション 02 ワークブース ラボラトリー 03 ホームファニチュア アプションフリー2スト アプションフリー2スト アプションフリー2スト アプションフリー2スト アプションフリー2スト アプションフリー2スト ライブラリー 04\_デスク レージ チーム収納 Aタイ ミュージアム レージ チーム収納 Aタイ レージ チーム収納 Bタイ レージ チーム収納 Bタイ レージ チーム収納 Bタイ レージ チーム収納 Bタイ 05 デスク周辺オプション 並べ替え基準  $\Box$ ブハイタイプ プロータイプ プスクエアタイプ ブスクエアタイプ プ ラウンドスクエアタイ プ ラウンドスクエアタイ 06\_シーティング ホール・議場・スタジアム 07 ミーティング・カフェチェア 750W×750D×1000H 900W×900D×720H 1000W×700D×720H 700W×700D×720H ₹ 1000W×600D×720H プ 1100W×800D×720H タイトル > 間仕切・建材 08\_ミーティング・カフェテーブル N&コード: DY2688 開品コード: DY26XA BBコード: DY26XE 製品コード: DY26BE BERT-K - DY26CC 温品コード:DY26CA ✔ 選択する 顺序 ✔ 選択する ✔ 選択する ✔ 選択する ✔ 選択する ✔ 選択する ▲ ダウンロード ▲ ダウンロード ▲ ダウンロード ▲ ダウンロード ▲ ダウンロード ▲ ダウンロード 昇順 V ●キーワード 検索 ページ毎の件数 製品名や品番等で検索可能です。  $40 \quad \vee$ 任意のキーワードを含む公開中の全データが表示 検索 リセット されます。 アプションフリー2フ (例)コンテッサ、ワークブース、DD77AB 等

※2文字以上のキーワードを入力してください。 ※製品シリーズは、カタカナで入力してください。

(スフィア、ワークキャリアー、オーシー等)

### ■ダウンロード方法2

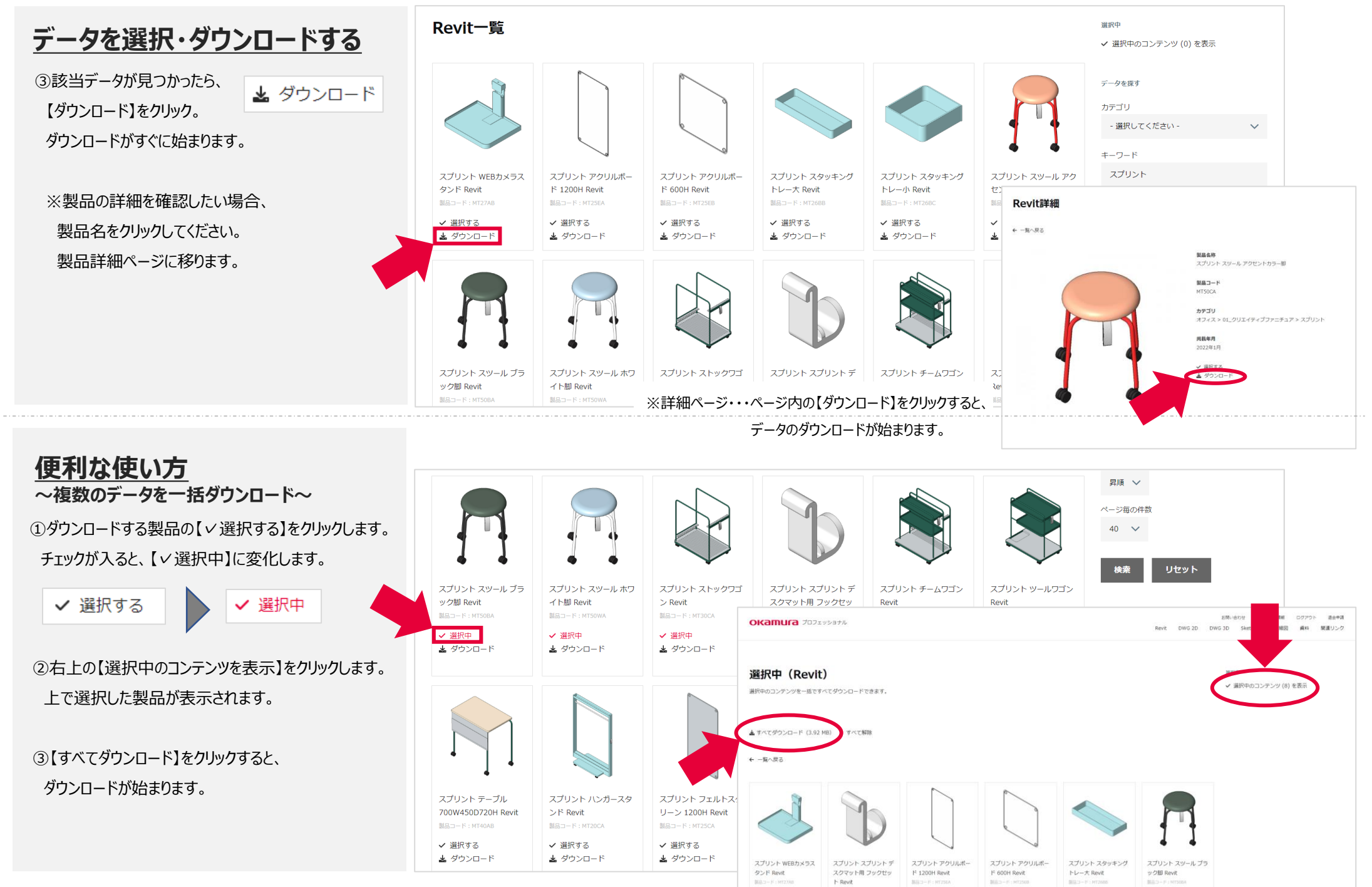

## ■ダウンロード方法 (補足)

### **※新製品のデータをまとめてダウンロードできます**

**カテゴリ検索**を使用して、新製品のみを表示して、 ダウンロードできます。 カテゴリ選択時に、【〇〇〇〇新製品】を選んで【検索】を クリックすると、掲載されている新製品が全て表示されます。 必要な製品にチェックを入れ、選択中にすることで、 まとめてダウンロードすることが可能です。

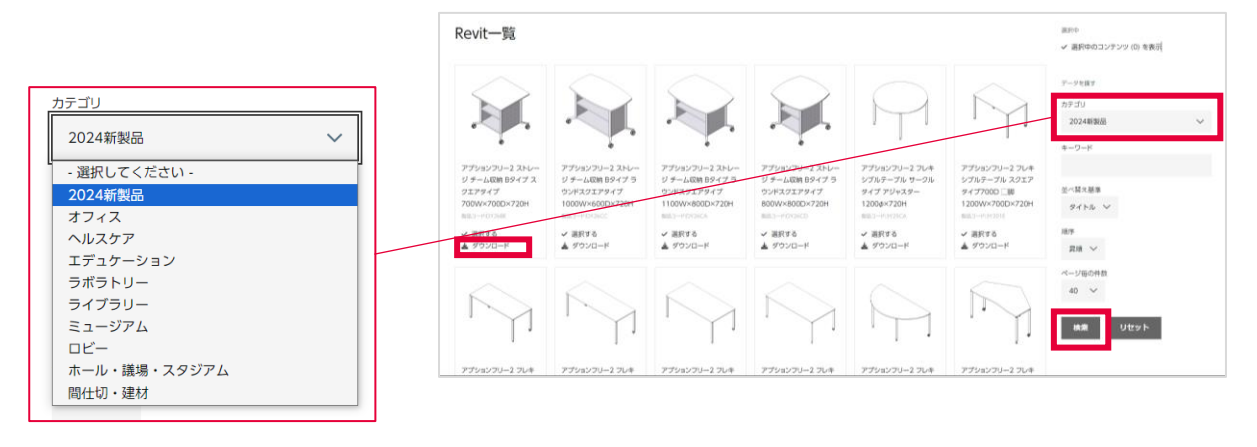

### **※おすすめ製品を組み合わせたレイアウトデータを公開しています**

シンボルデータ(Revit,DWG2D,DWG3D,SketchUP) については、おすすめの製品を最適なレイアウトで配置した、 レイアウトデータも公開しています。 カテゴリ検索で【■レイアウトパターン/組合せ例】を選択し てください。

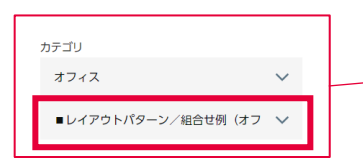

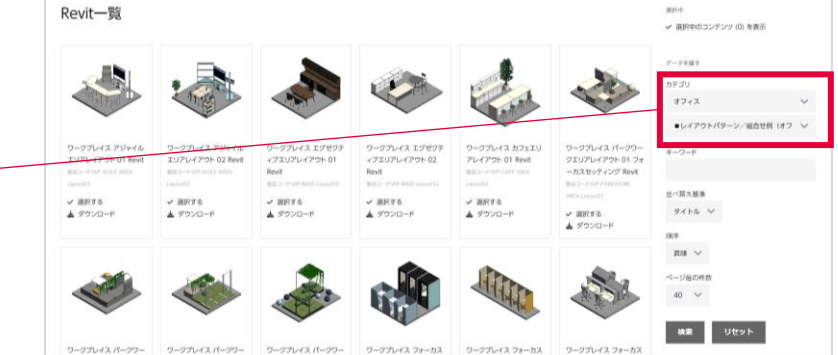

※レイアウトパターン/組合せ例はオフィス以外、 ヘルスケア/エデュケーション/ラボラトリーでも公開しています。

## **■各コンテンツについて:シンボルデータ**

スペースデザインや設計に必要な家具のDWGやBIMのシンボルデータを多数公開しています。 発売したばかりの新製品もダウンロード可能です。

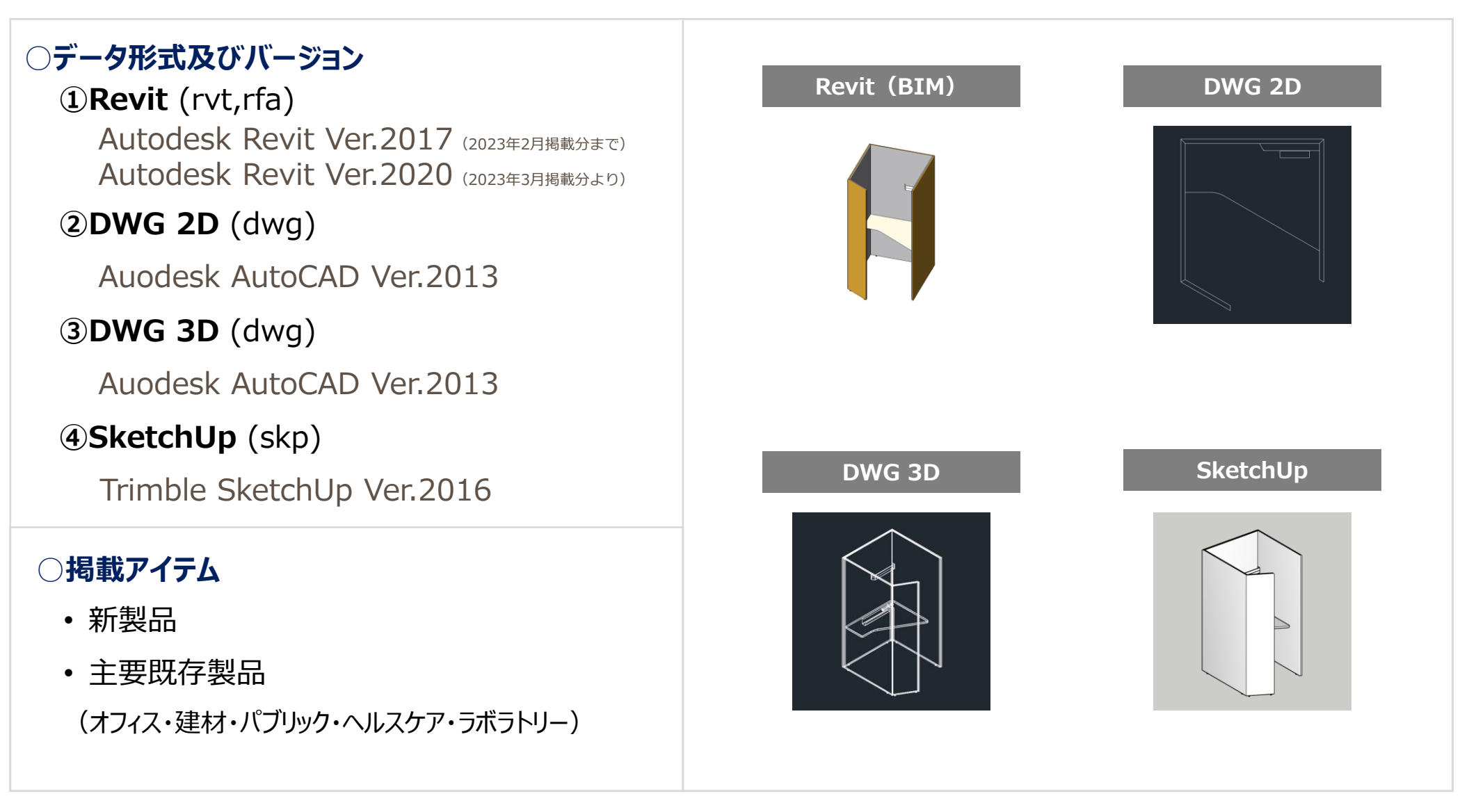

### **■各コンテンツについて:詳細図/資料**

設計図書作成や製品詳細寸法等を確認できる詳細図データを、間仕切り等の建築製品を中心に公開しています。

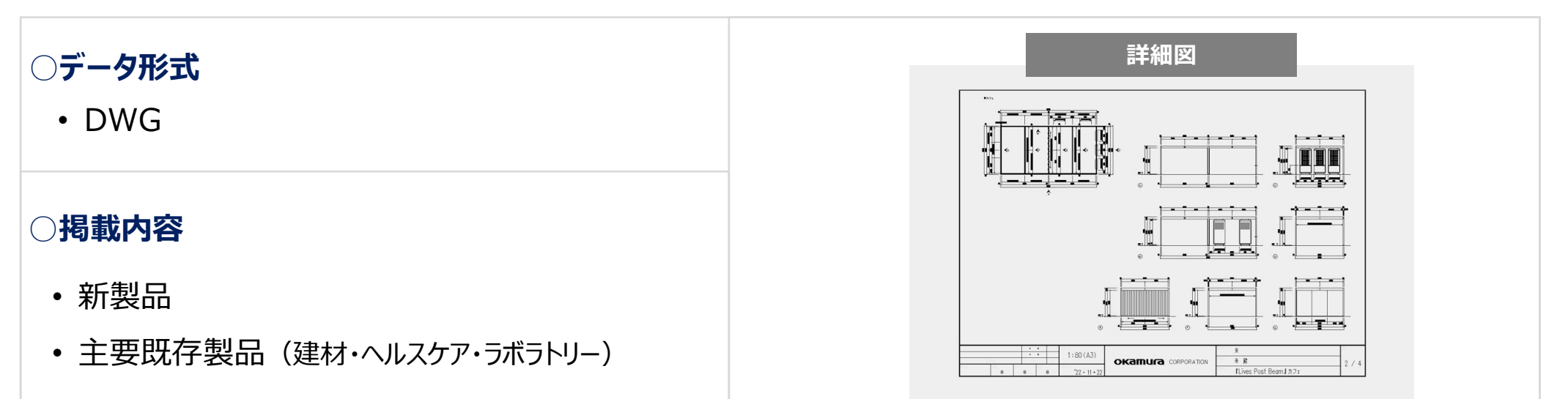

ワークデザイン研究所発行の研究レポート、これからのワークプレイスづくりのコンセプト、エビデンスなどを掲載しています。

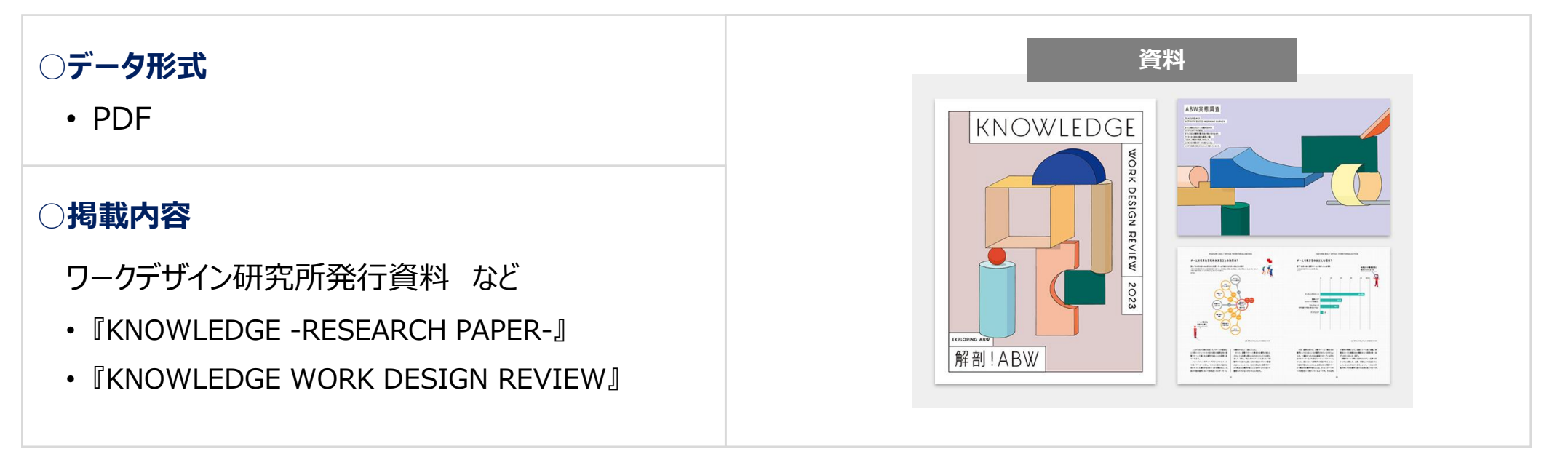

### ■各コンテンツについて:画像データ

過去にプロフェッショナルサイトに掲載していた製品画像およびシーン画像については、掲載を休止しております。 再開時期は未定です。

各製品のイメージはオカムラウェブサイトの総合カタログでもご参照いただけますので、ご活用ください。

<https://www.okamura.co.jp/catalog/>

### okamura